**XAMPP アップグレード**

How to upgrade XAMPP in Windows? Complete Solution.

<https://medium.com/@asif.rocks/how-to-upgrade-xampp-in-windows-the-easy-way-93031fc923ce>

## **• XAMPP**

- **Shell**
- 
- 
- 
- 
- 

mysqldump -u root -p --all-databases > all-db-dump.sql

 $\bullet$ 

root  $\rho$ 

- xampp all-db-dump.sql
- Apache MySQL
- **xampp** xampp-old

mysqldump

```
mysqlcheck -c -u root -p --all-databases
mysqlcheck -r -u root -p --all-databases
mysqlcheck -c -u root -p --all-databases
```
 $check \rightarrow repair \rightarrow check$  OK

## **しいXAMPP インストールする**

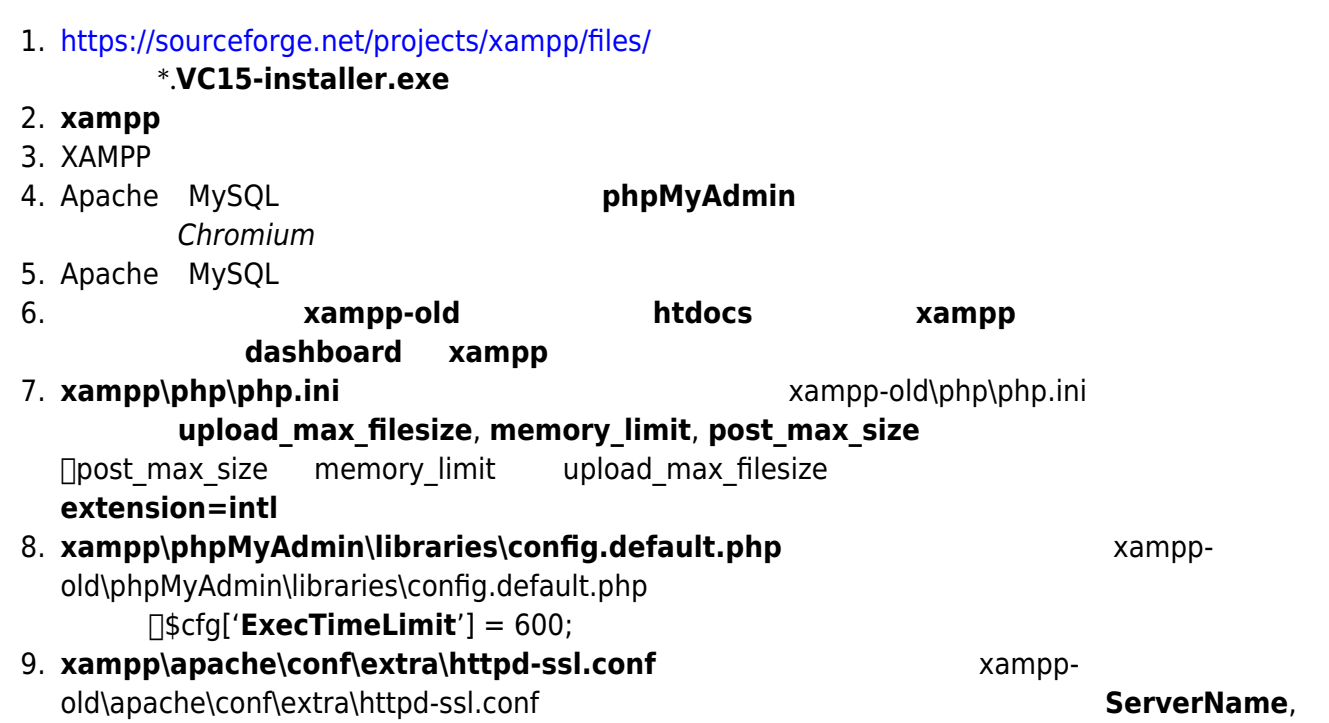

- https://ragi.mokuren.ne.jp/

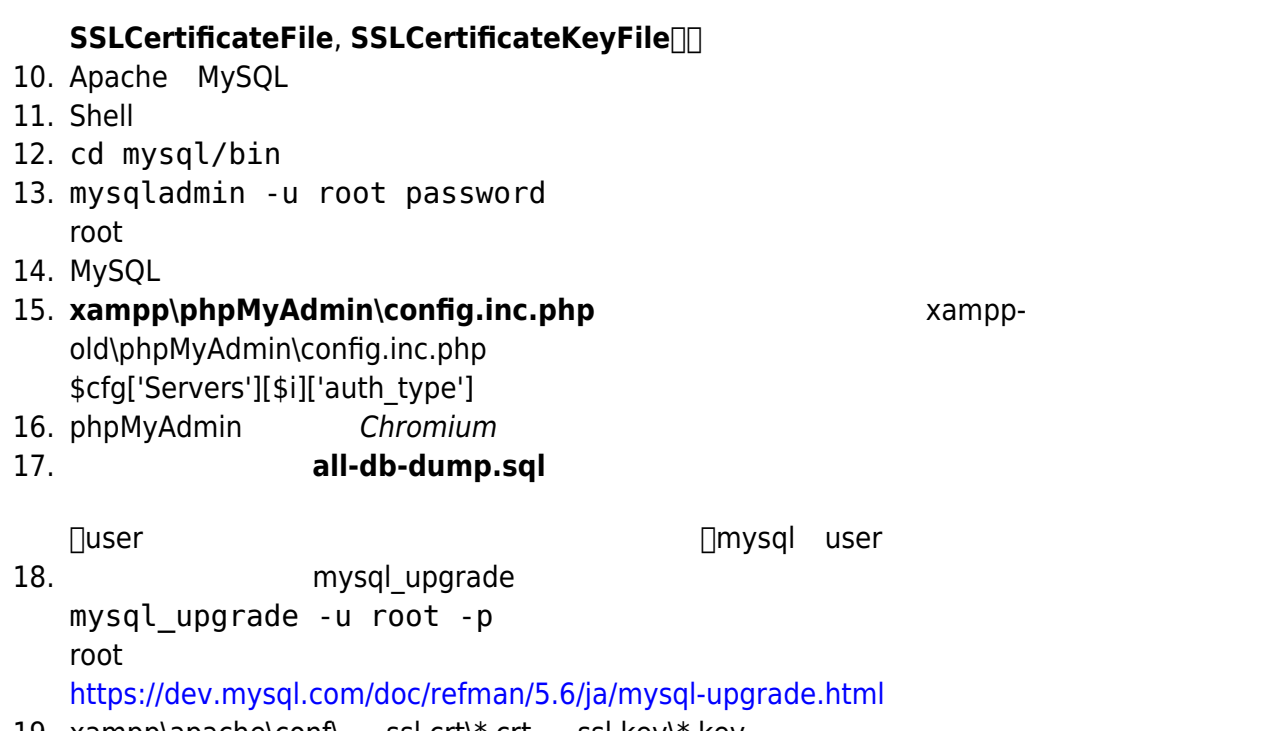

19. xampp\apache\conf\ ssl.crt\\*.crt ssl.key\\*.key

□xampp-old

From: <https://ragi.mokuren.ne.jp/> -

Permanent link: **<https://ragi.mokuren.ne.jp/wordpress/xampp-upgrade?rev=1588842285>**

Last update: **2020/05/07**

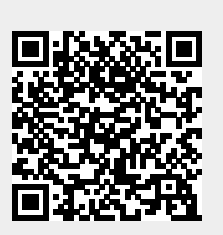